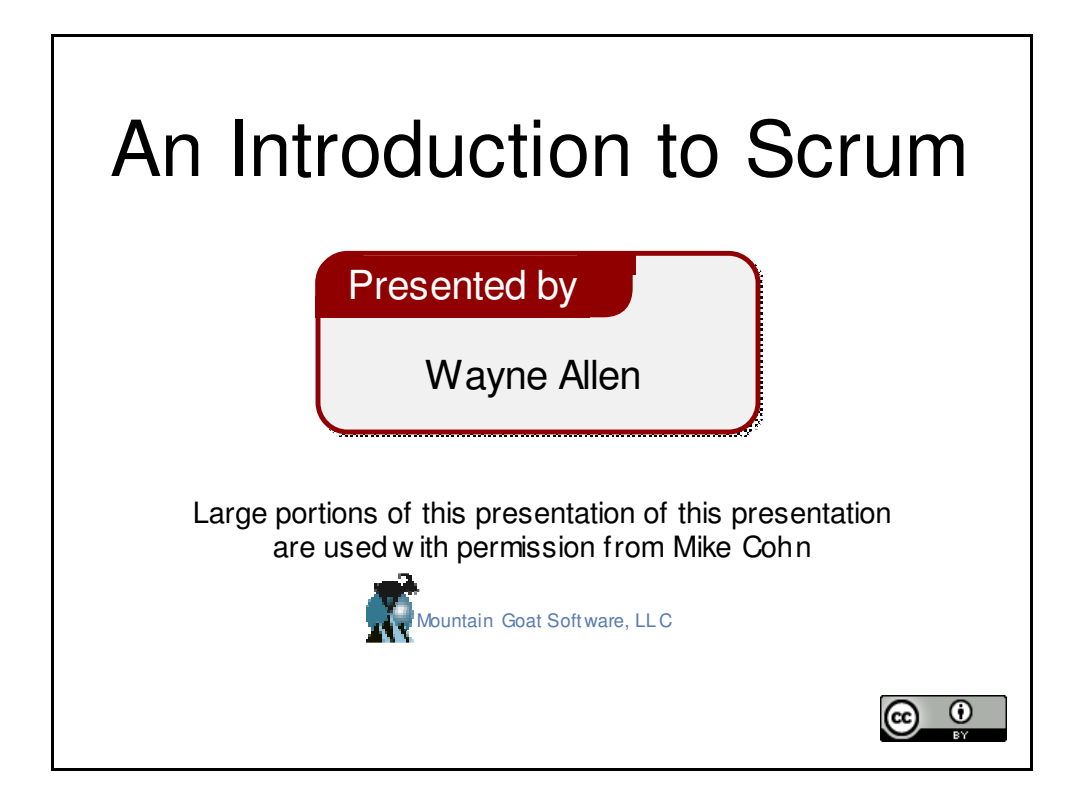

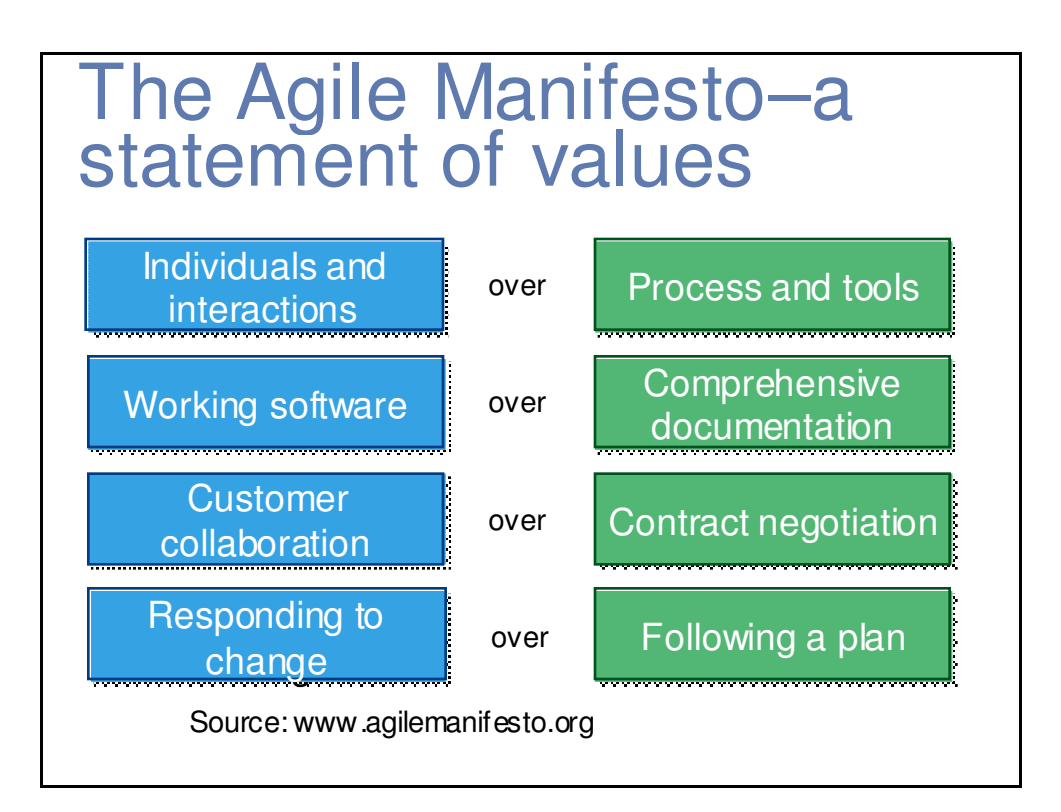

#### Scrum in 100 words

- Scrum is an agile process that allows us to focus on delivering the highest business value in the shortest time.
- It allows us to rapidly and repeatedly inspect actual working software (every two weeks to one month).
- The business sets the priorities. Teams self-organize to determine the best way to deliver the highest priority features.
- Every two weeks to a month anyone can see real working software and decide to release it as is or continue to enhance it for another sprint.

#### Scrum has been used for:

- Commercial softw are
- In-house development
- Contract development
- Fixed-price projects
- Financial applications
- ISO 9001-certified applications
- Embedded systems
- 24x7 systems w ith 99.999% uptime requirements
- the Joint Strike Fighter
- Video game development
- FDA-approved, life-critical systems
- Satellite-control softw are
- Websites
- Handheld softw are
- Mobile phones
- Netw ork switching applications
- **ISV** applications
- Some of the largest applications in use

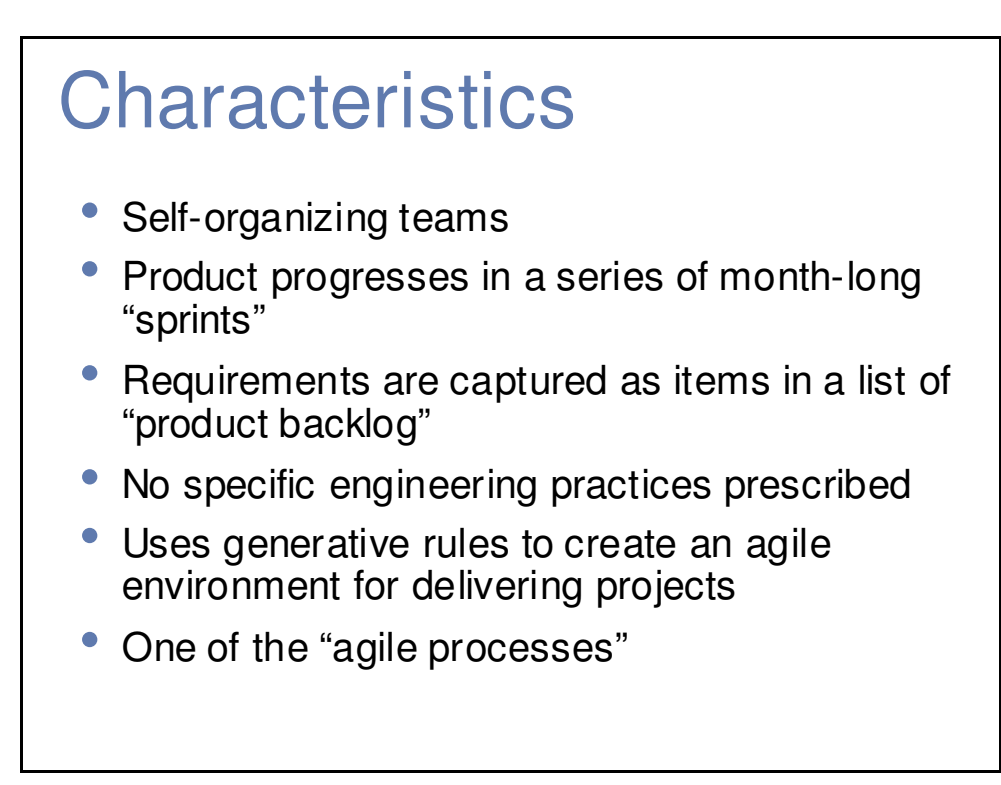

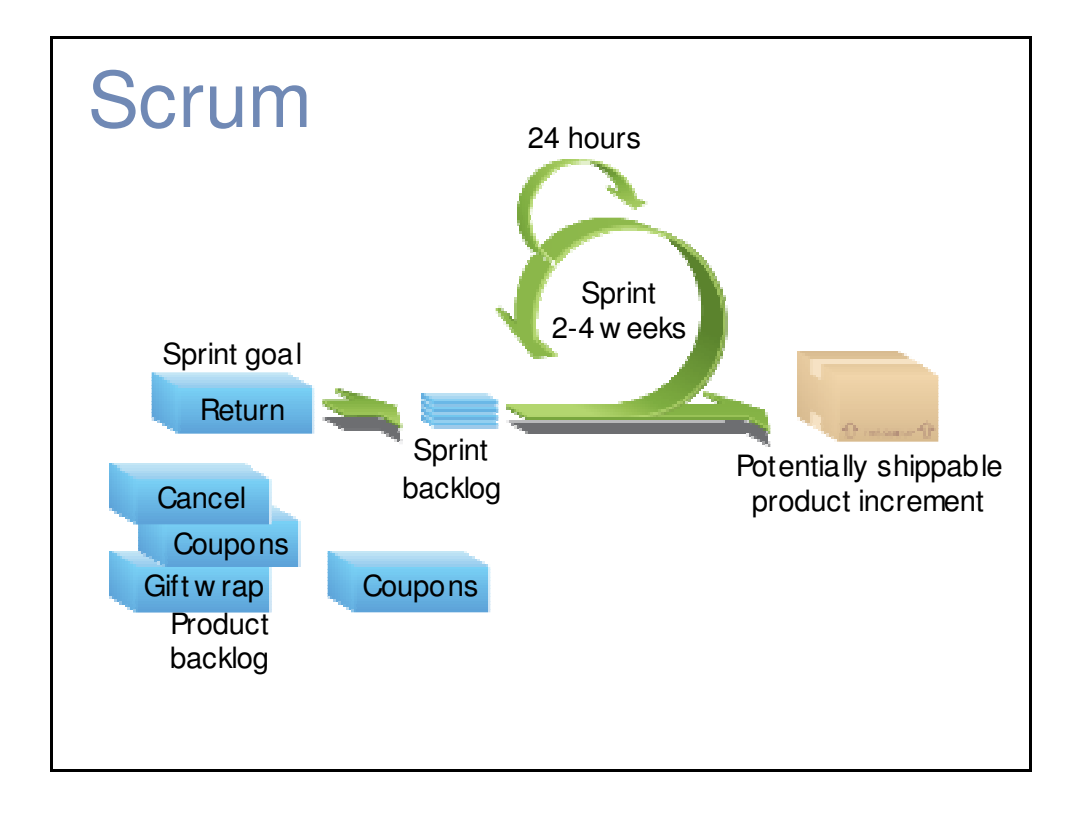

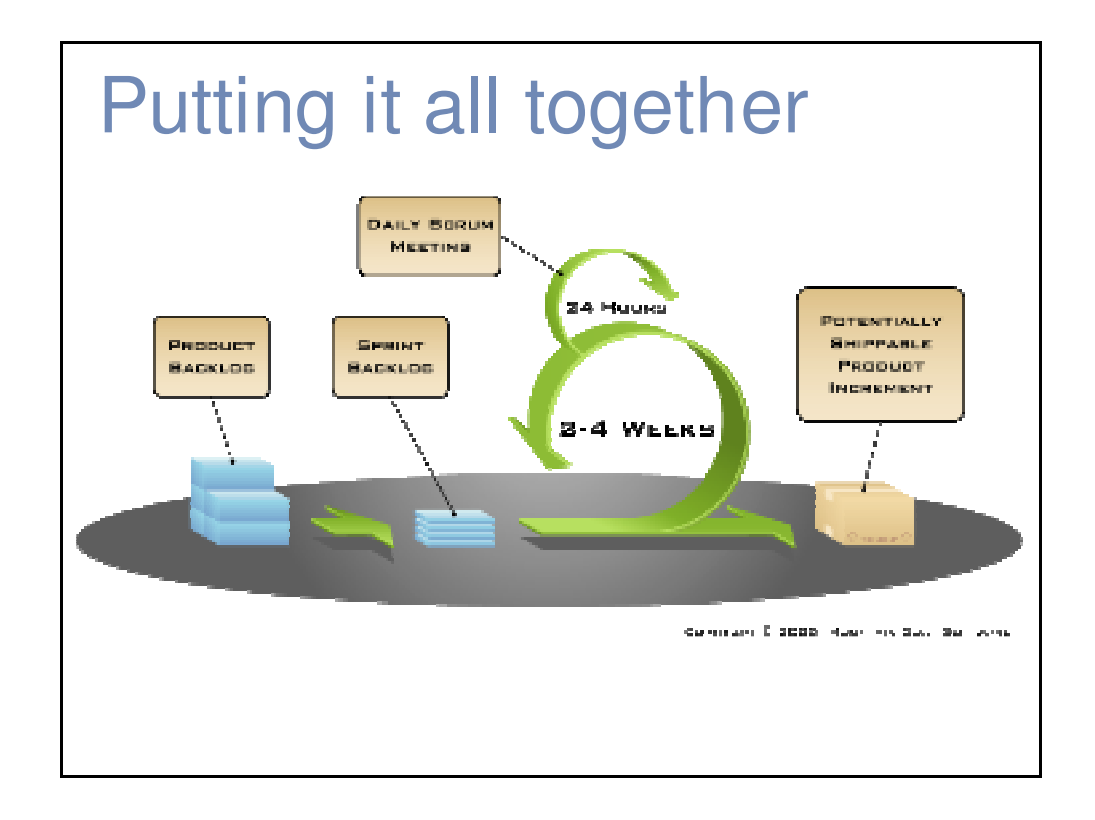

# **Sprints**

- Scrum projects make progress in a series of "sprints"
	- Analogous to Extreme Programming iterations
- Typical duration is 2–4 weeks or a calendar month at most
- A constant duration leads to a better rhythm
- Product is designed, coded, and tested during the sprint

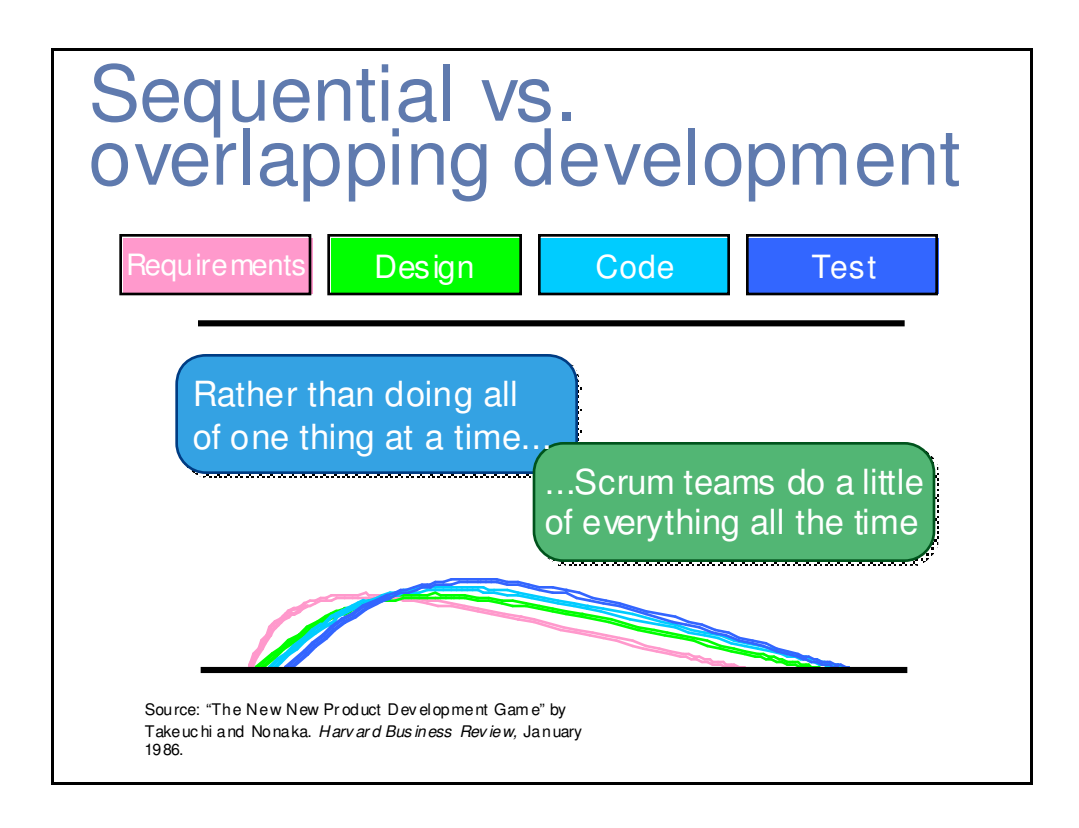

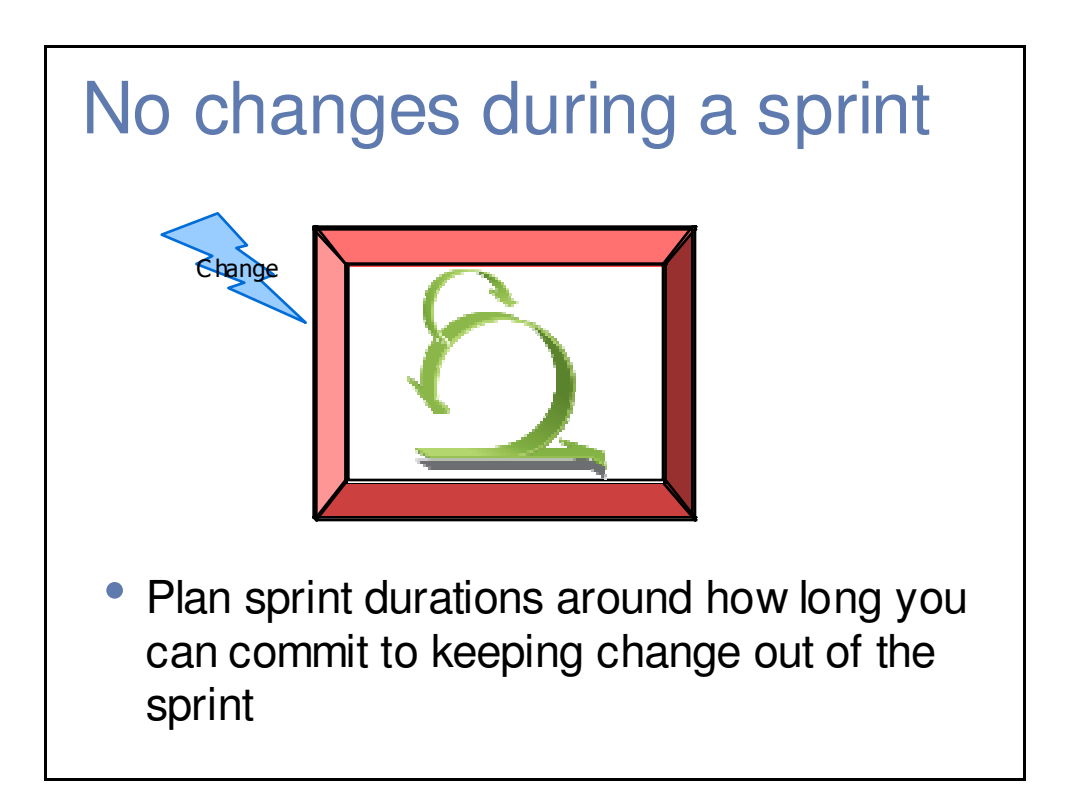

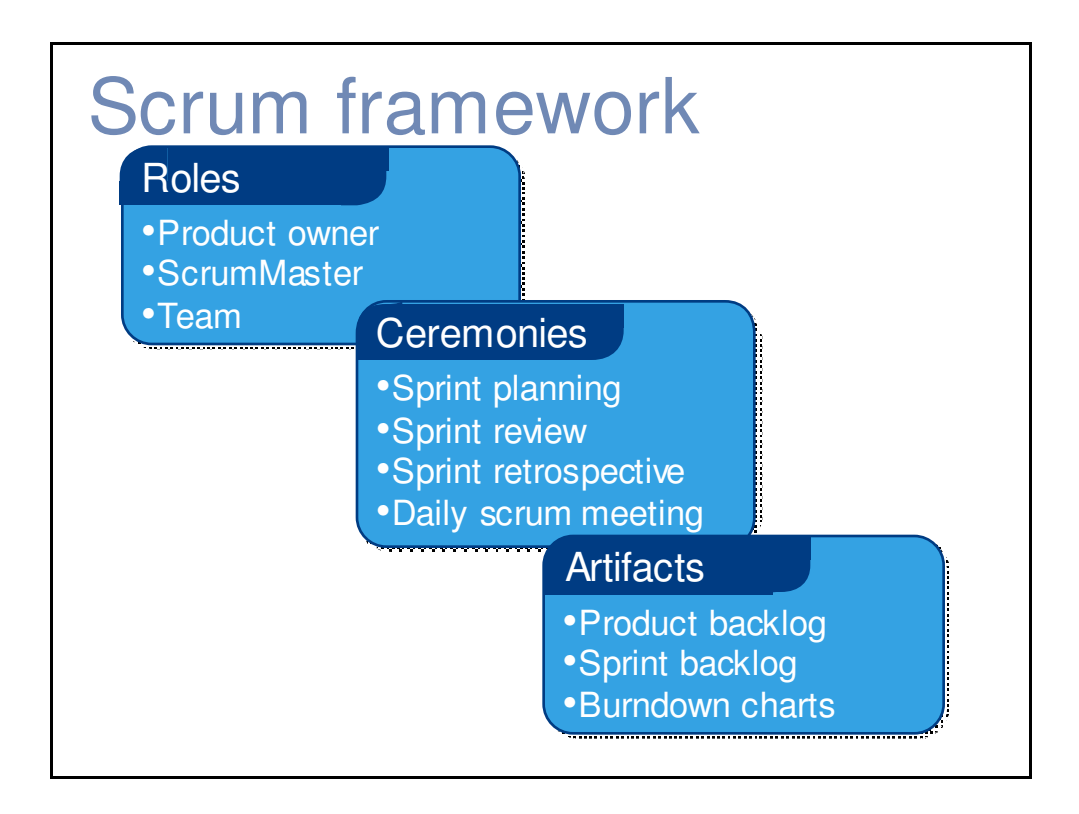

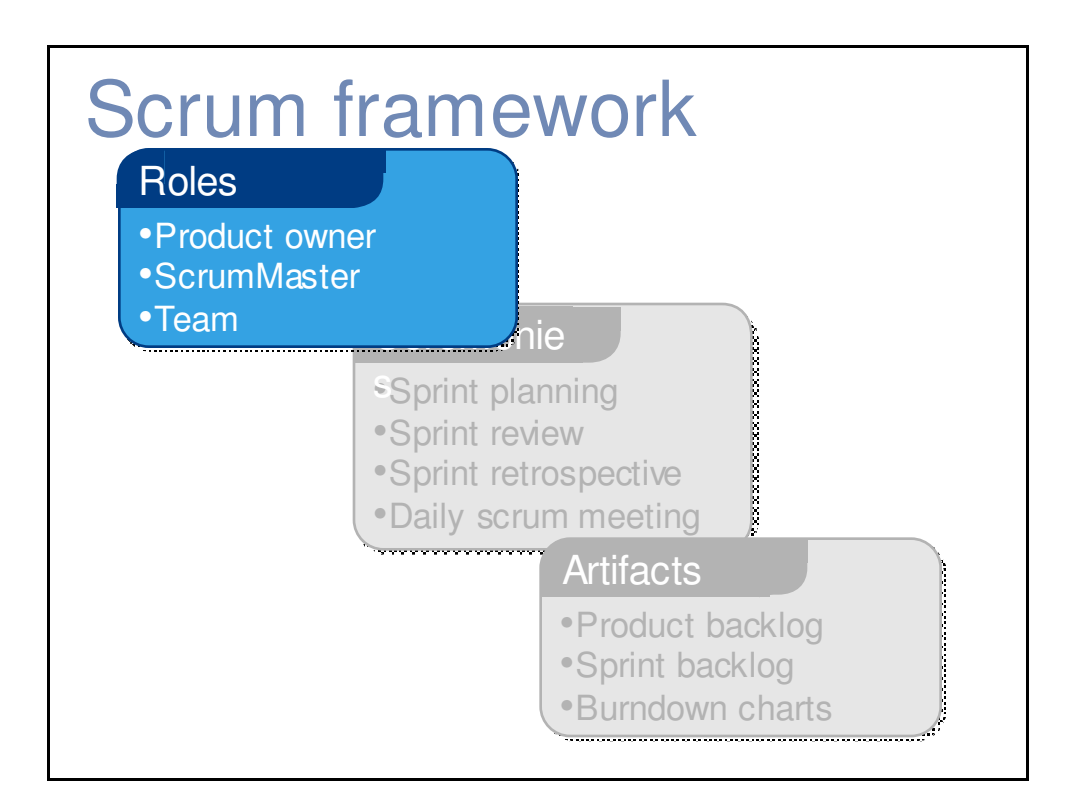

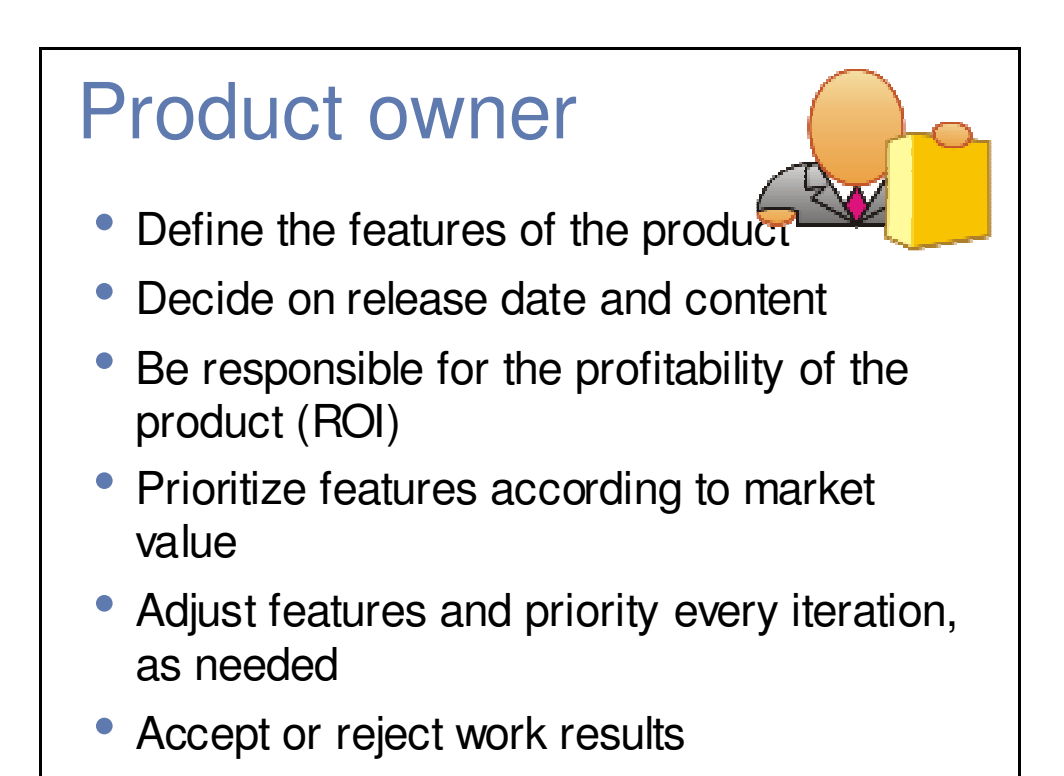

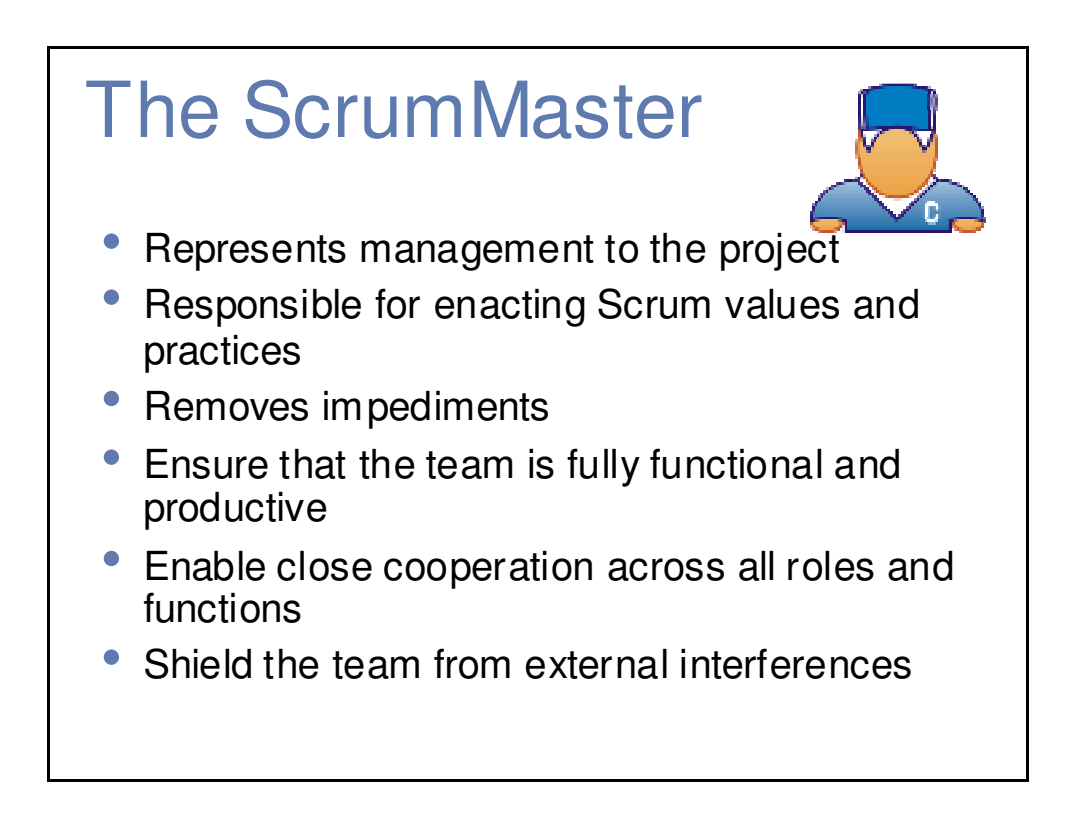

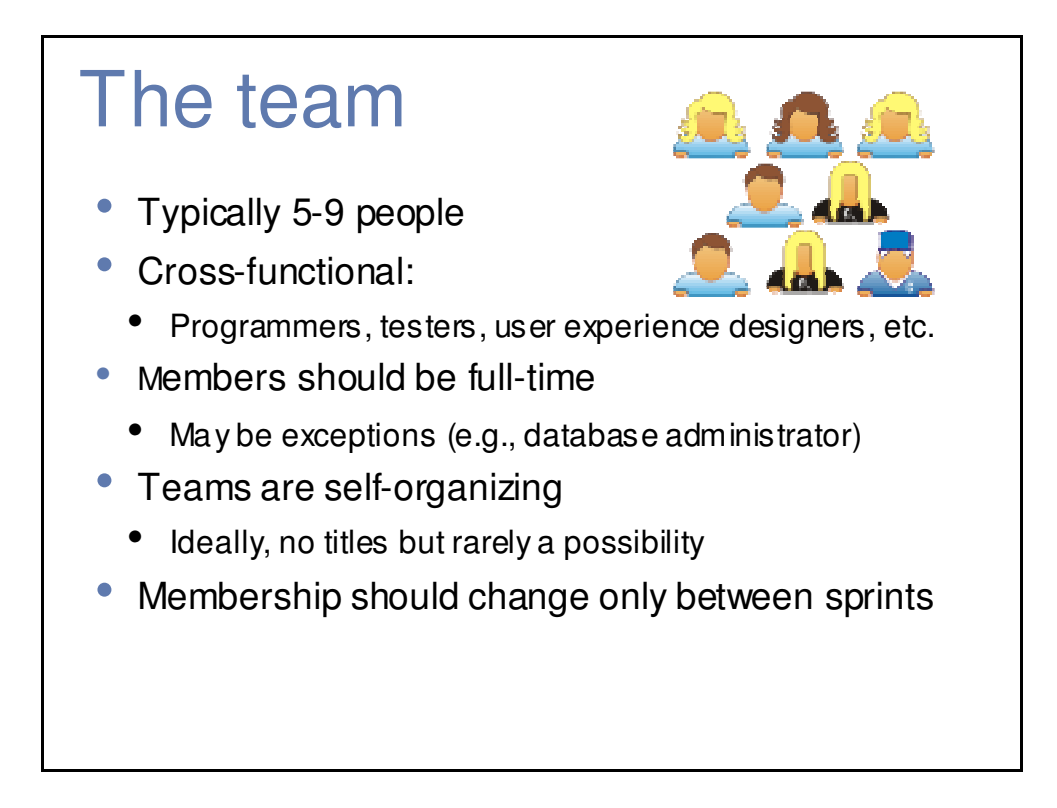

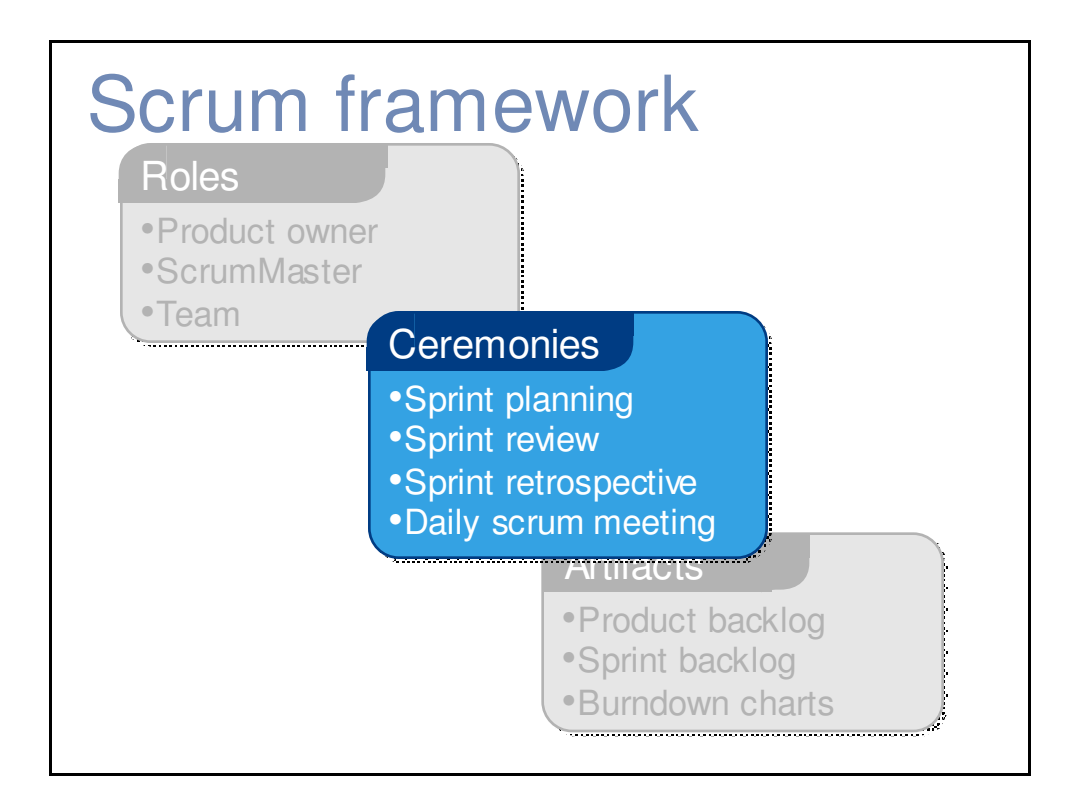

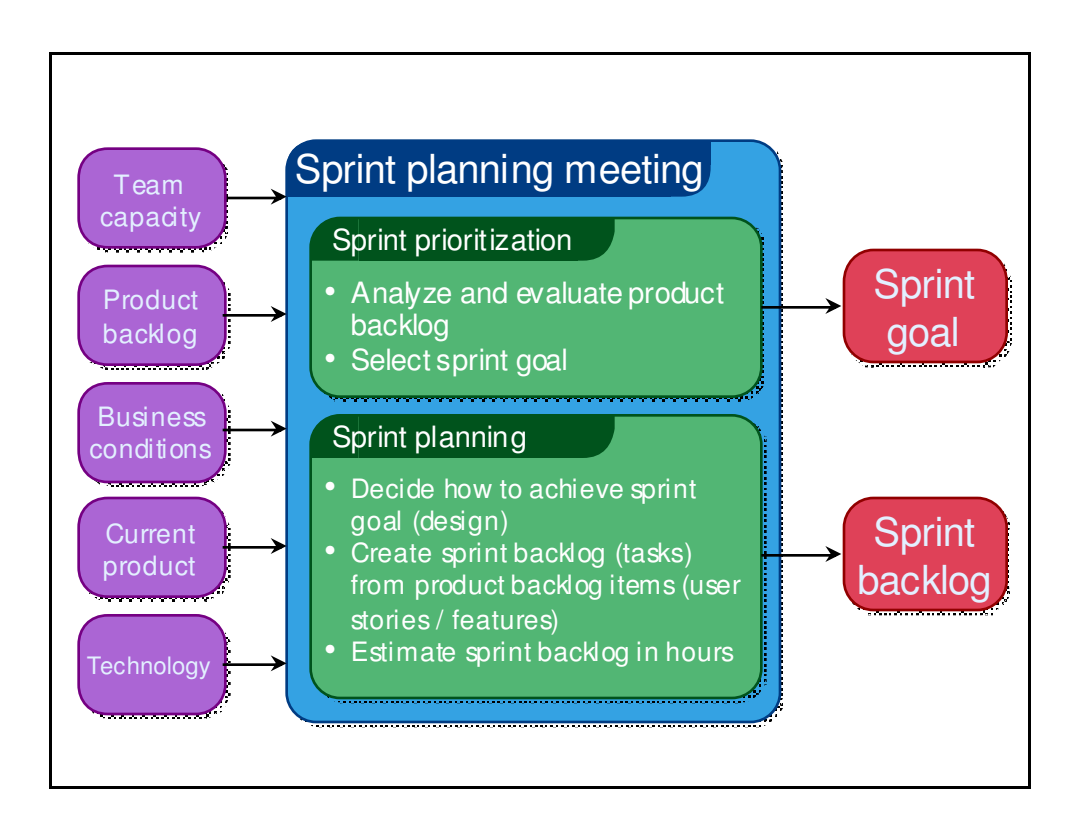

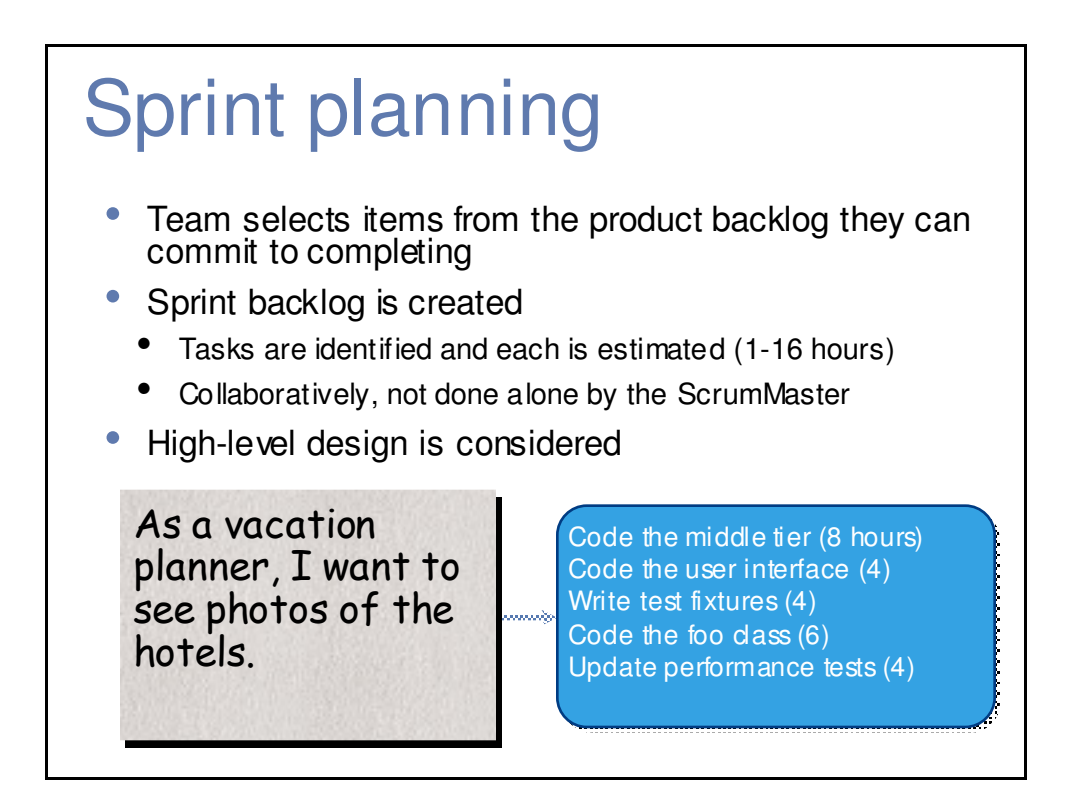

### The daily scrum

- **Parameters** 
	- Daily
	- 15-minutes
	- Stand-up
- Not for problem solving
	- Whole world is invited
	- Only team members, ScrumMaster, product owner, can talk
- Helps avoid other unnecessary meetings

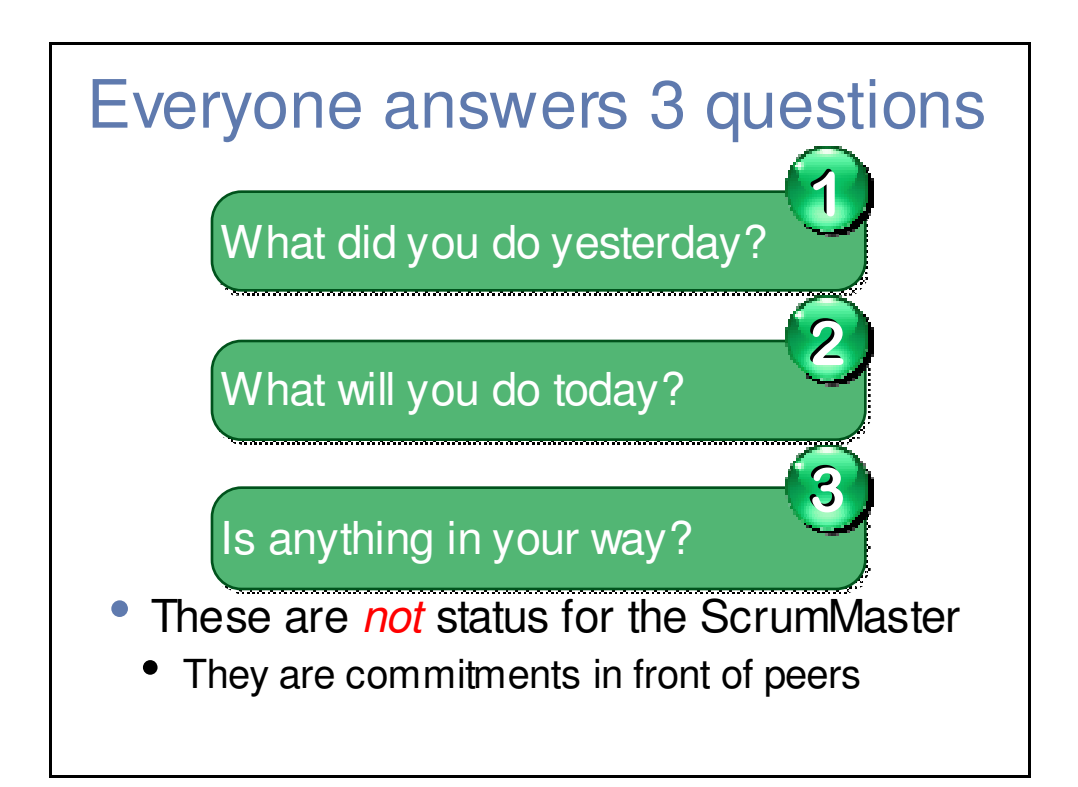

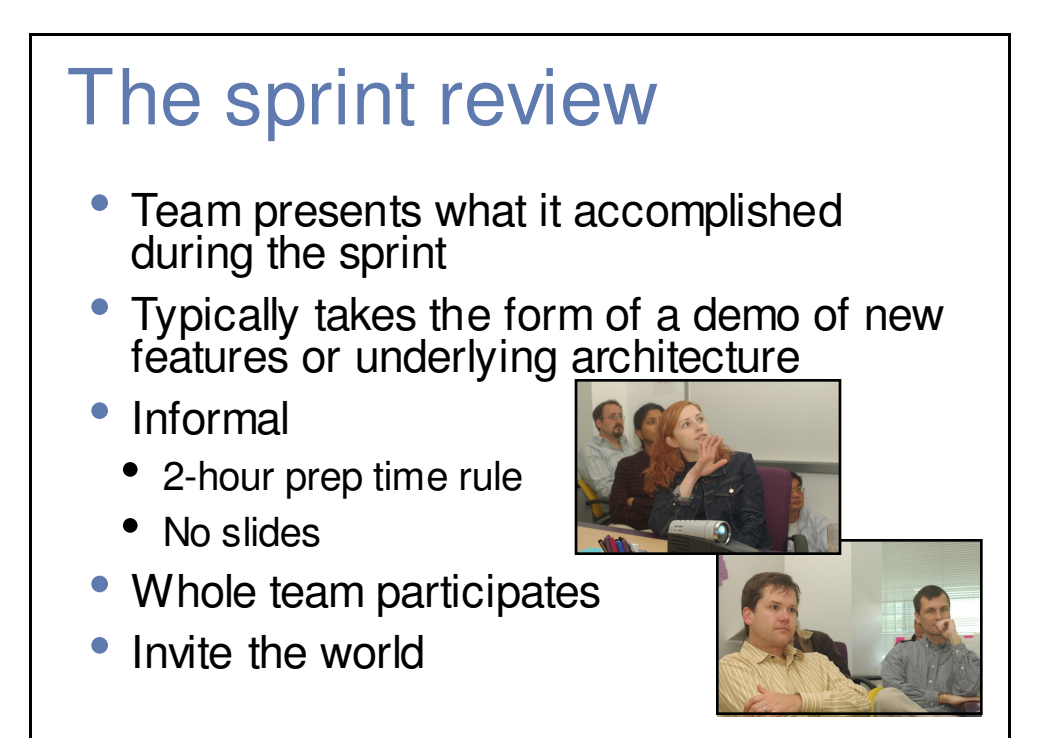

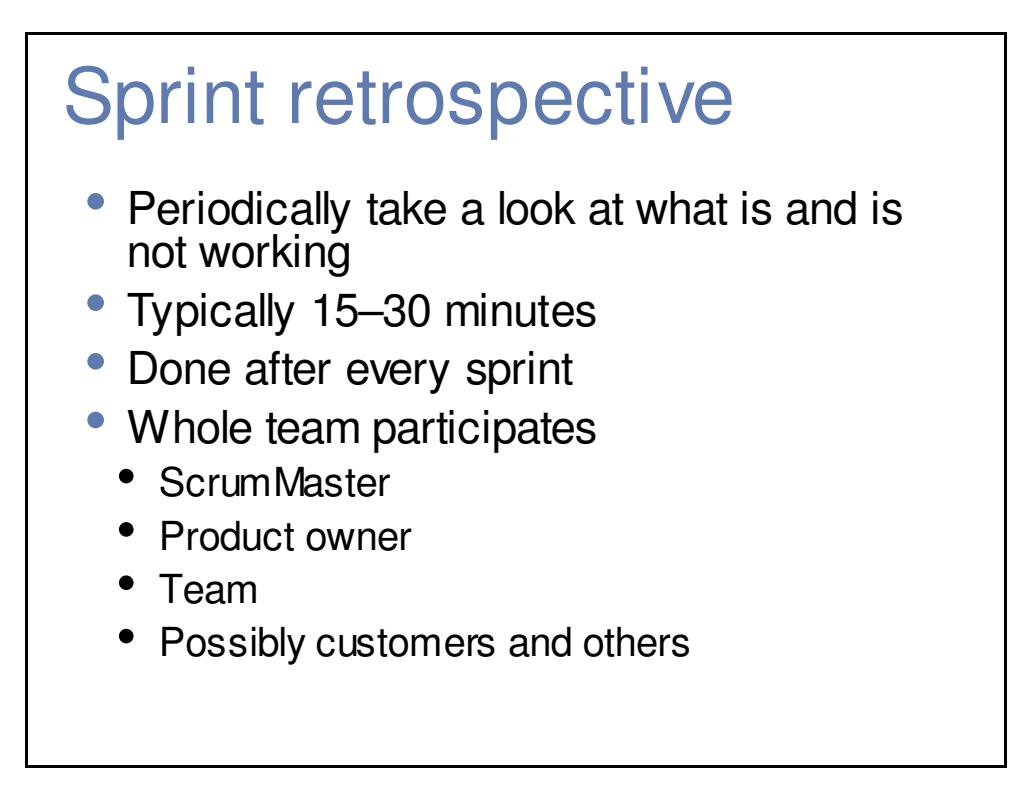

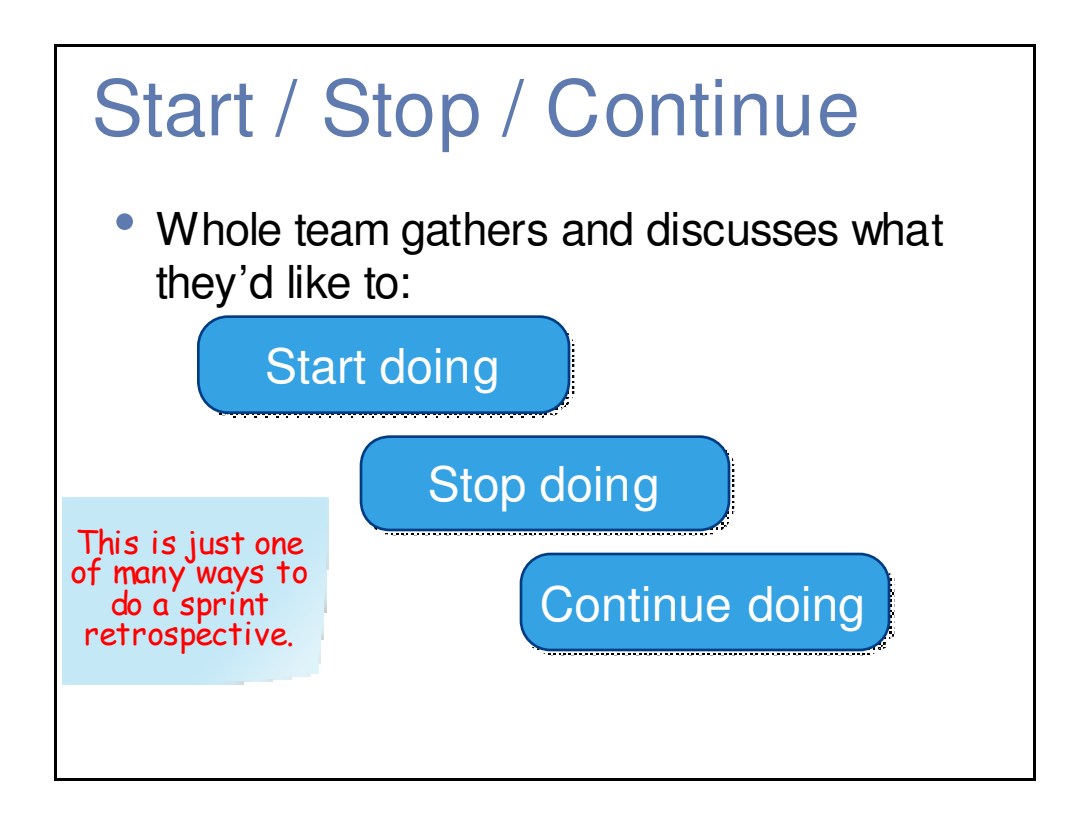

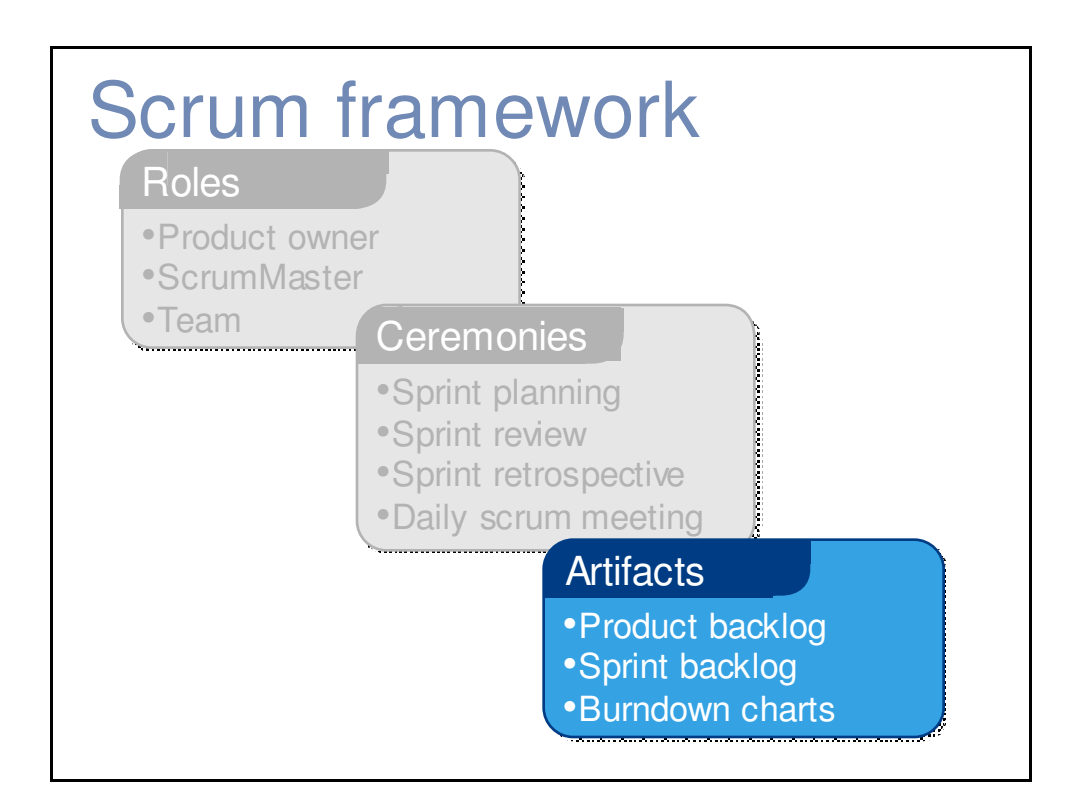

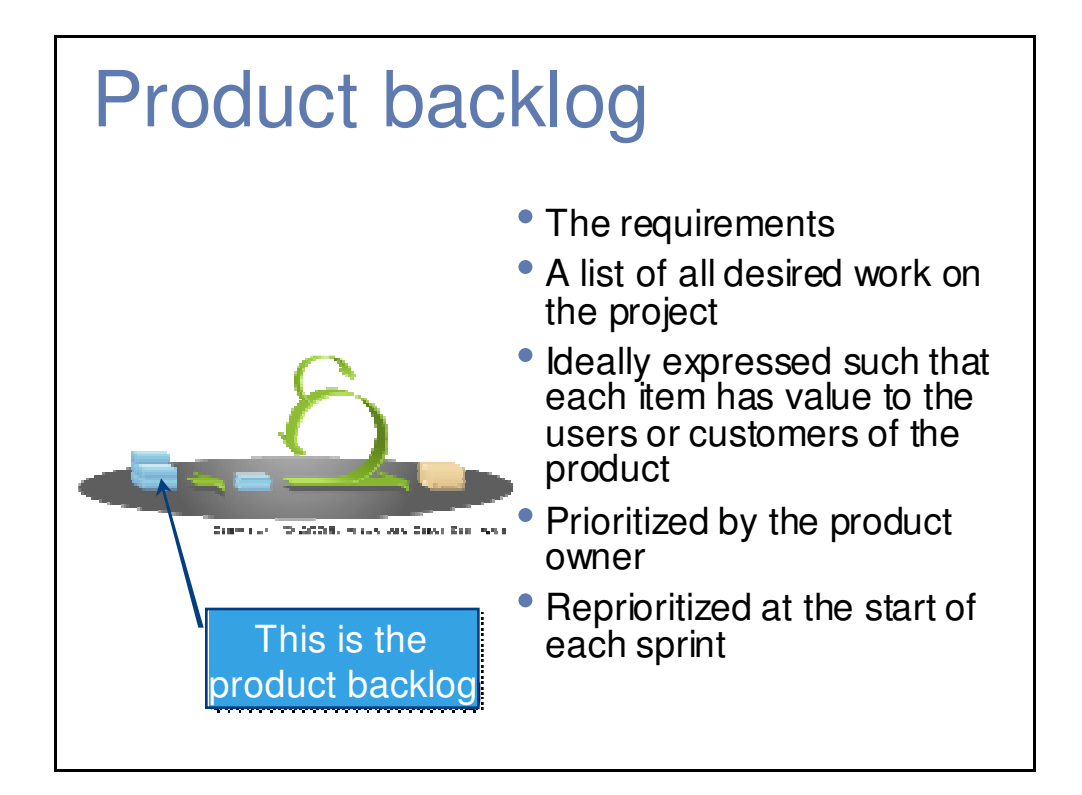

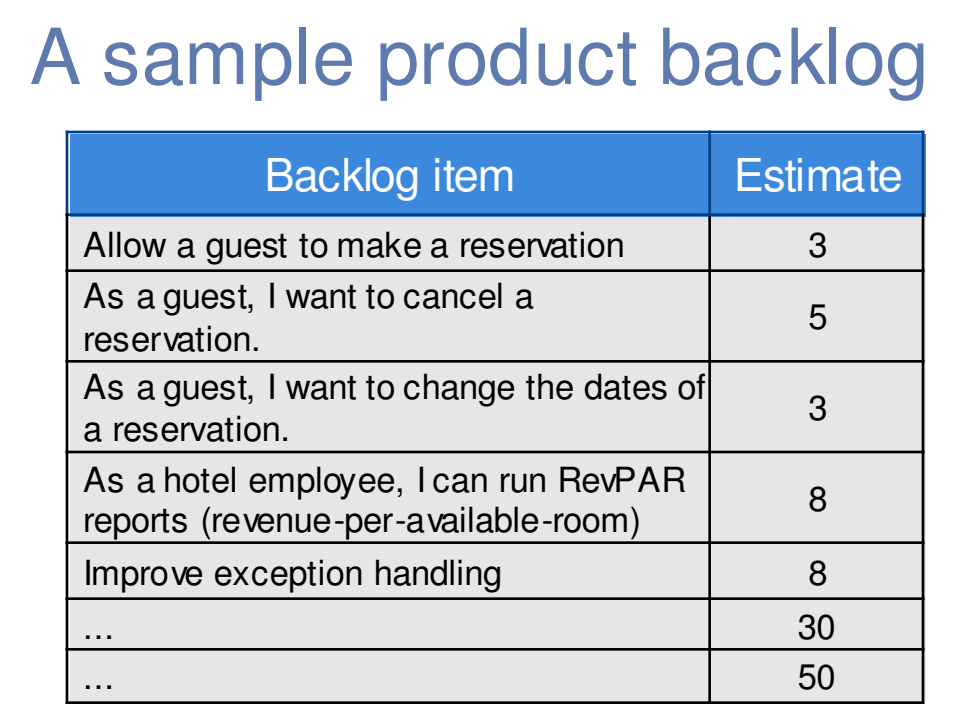

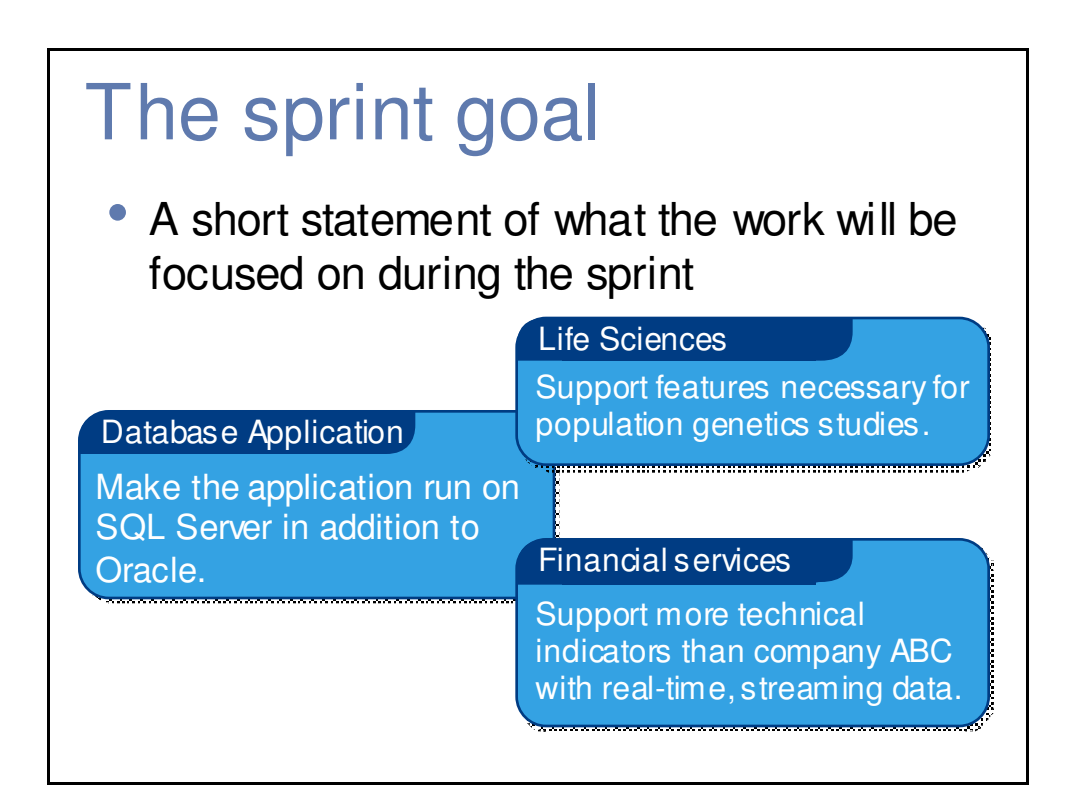

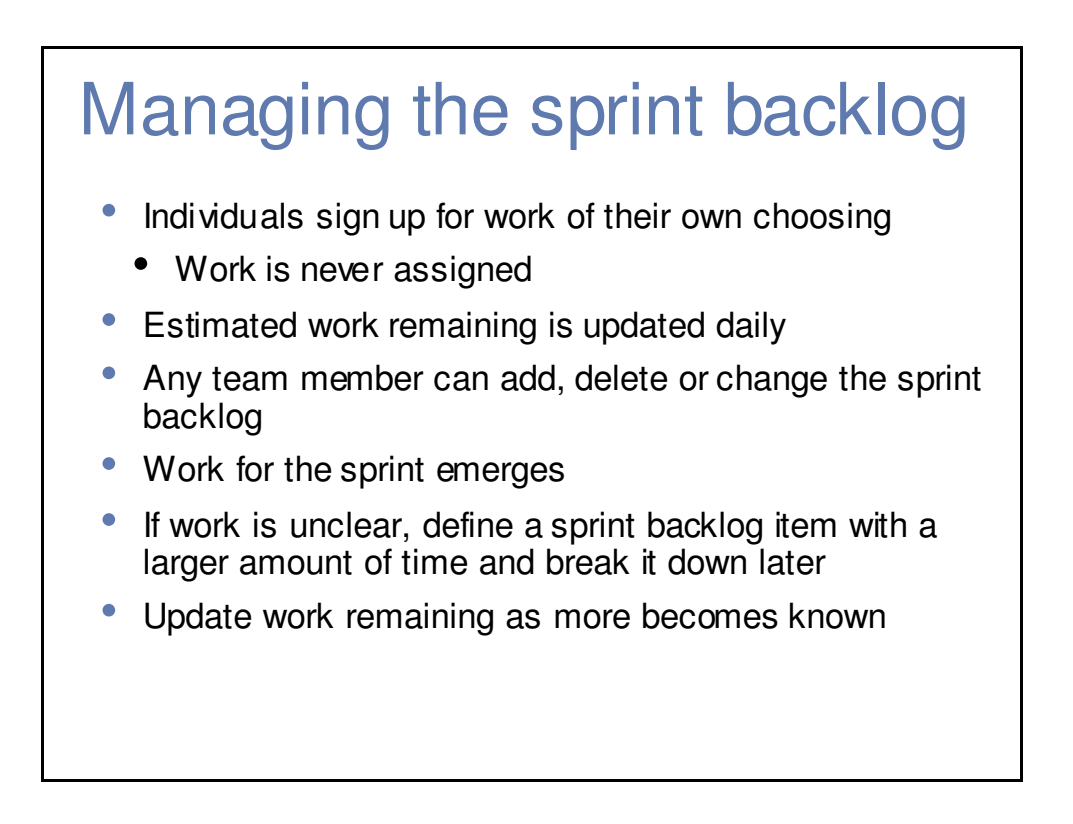

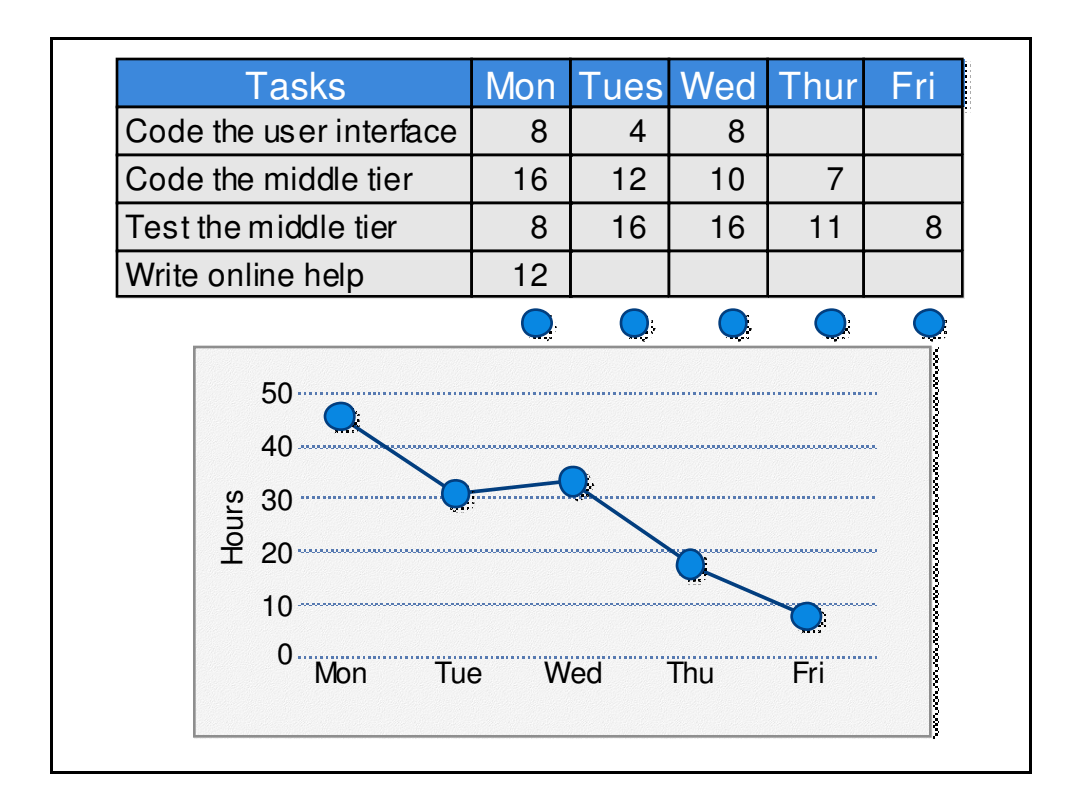

# **Scalability**

- Typical individual team are  $7 ± 2$  people
	- Scalability comes from teams of teams
- Factors in scaling
	- Type of application
	- Team size
	- Team dispersion
	- Project duration
- Scrum has been used on multiple 500+ person projects

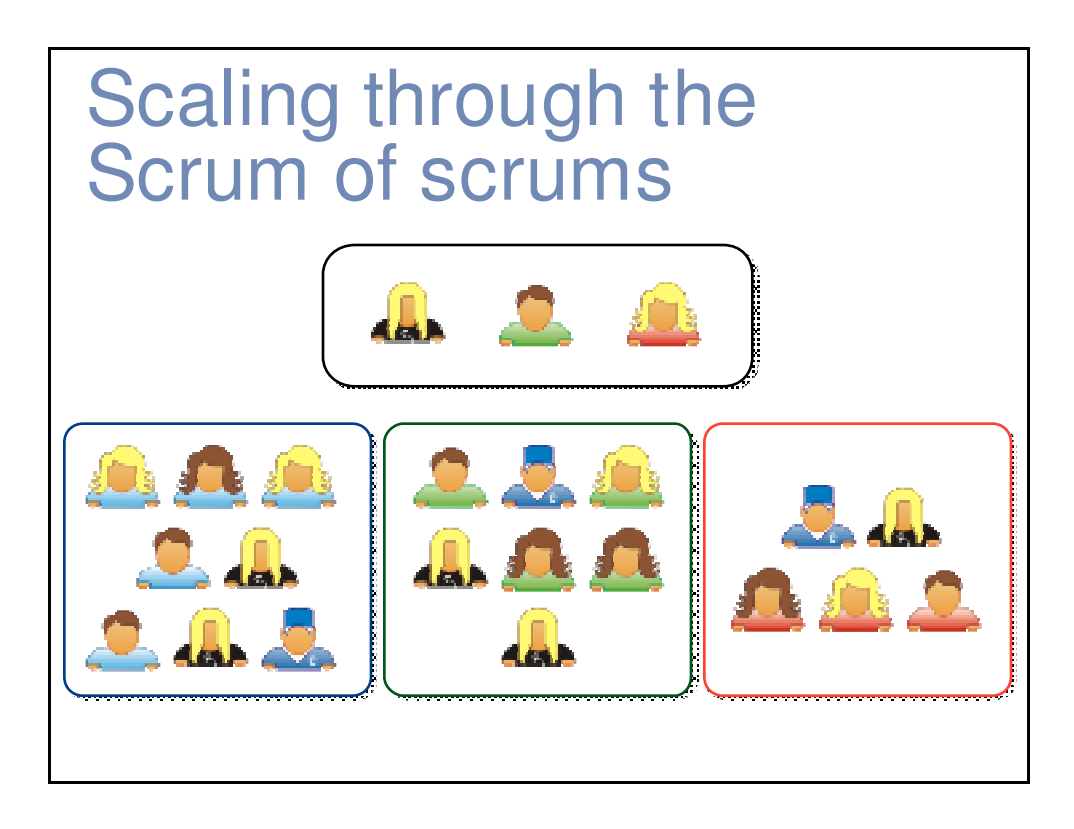

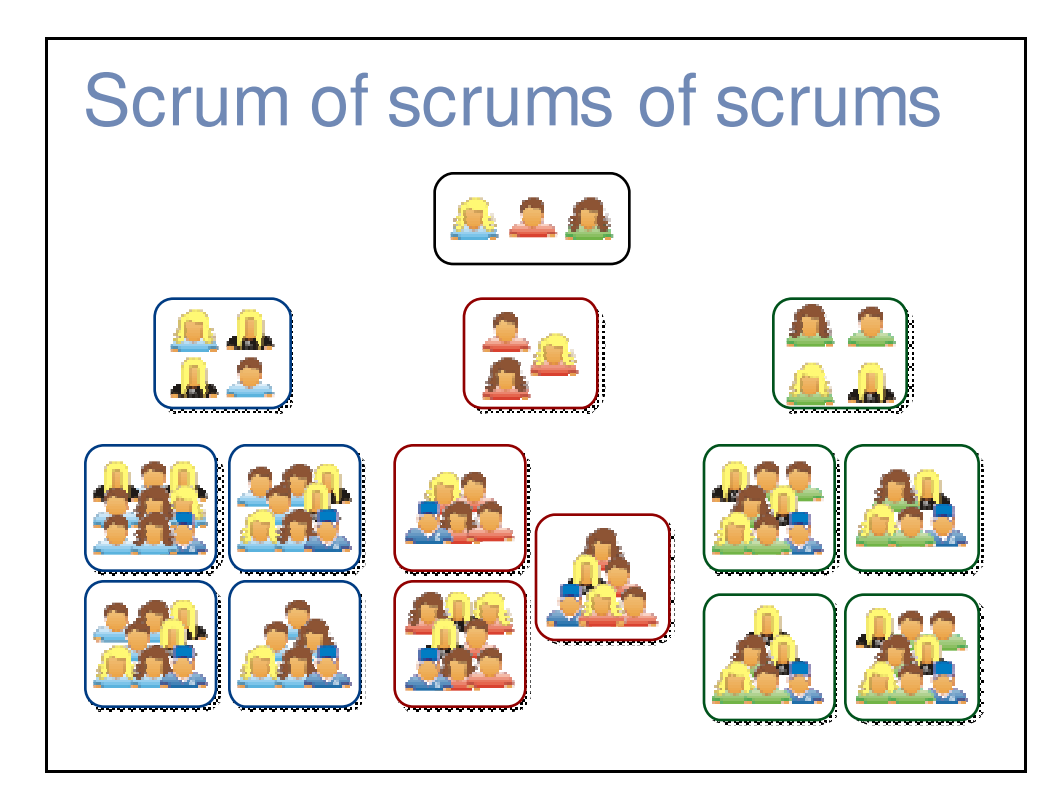

#### Where to go next

- www.mountaingoatsoftware.com/scrum
- www.scrumalliance.org
- www.controlchaos.com
- scrumdevelopment@yahoogroups.com

#### A Scrum reading list

- Agile and Iterative Development: A Manager's Guide by Craig Larman
- Agile Estimating and Planning by Mike Cohn
- Agile Project Management with Scrum by Ken Schwaber
- Agile Retrospectives by Esther Derby and Diana Larsen
- Agile Software Development Ecosystems by Jim Highsmith
- Agile Software Development with Scrum by Ken Schwaber and Mike Beedle
- Scrum and The Enterprise by Ken Schwaber
- User Stories Applied for Agile Software Development by Mike Cohn
- Lots of weekly articles at www.scrumalliance.org

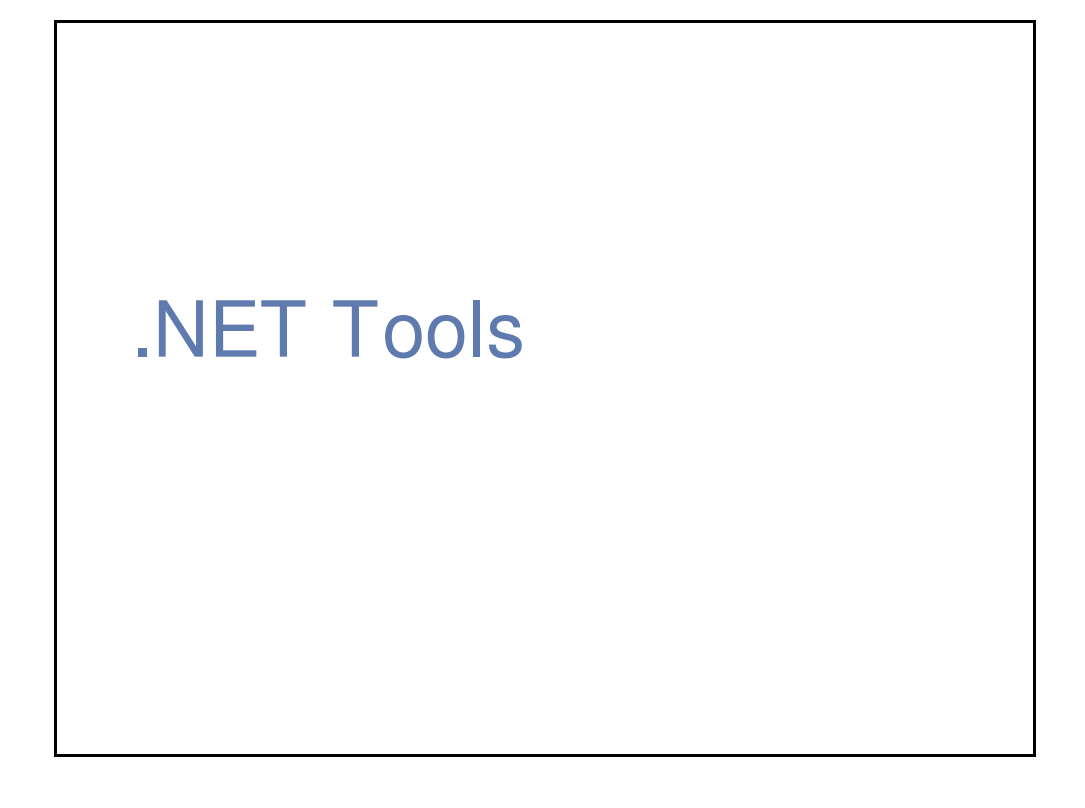

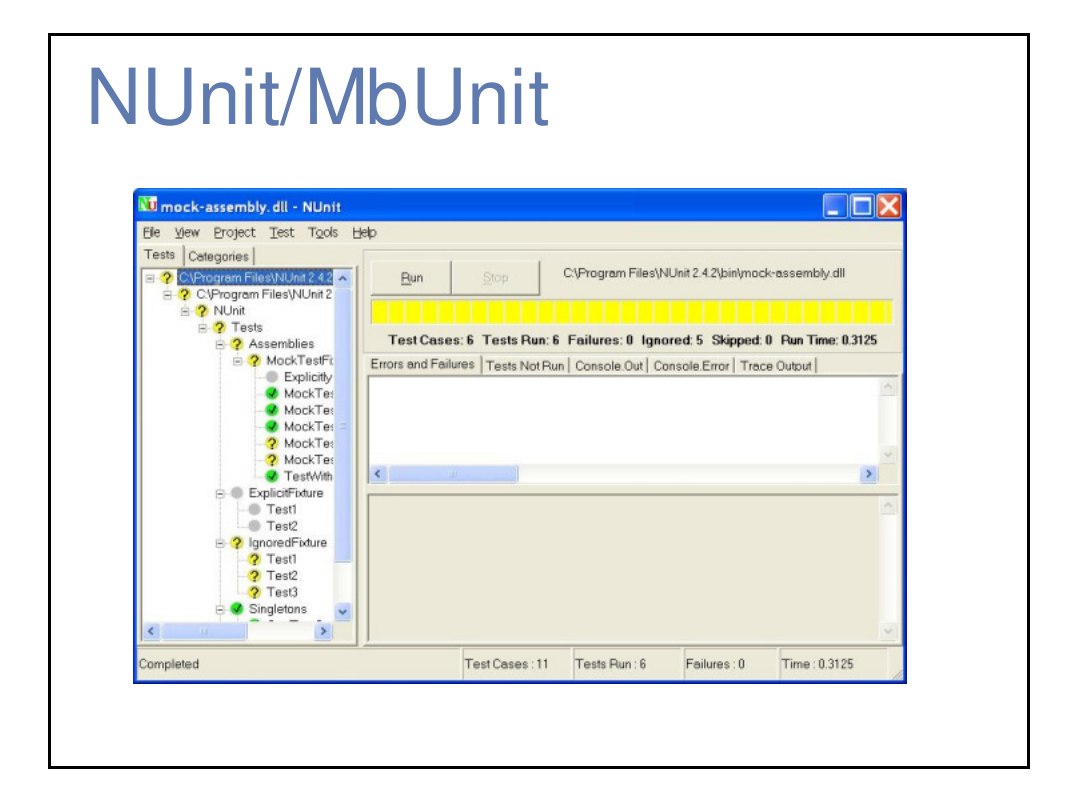

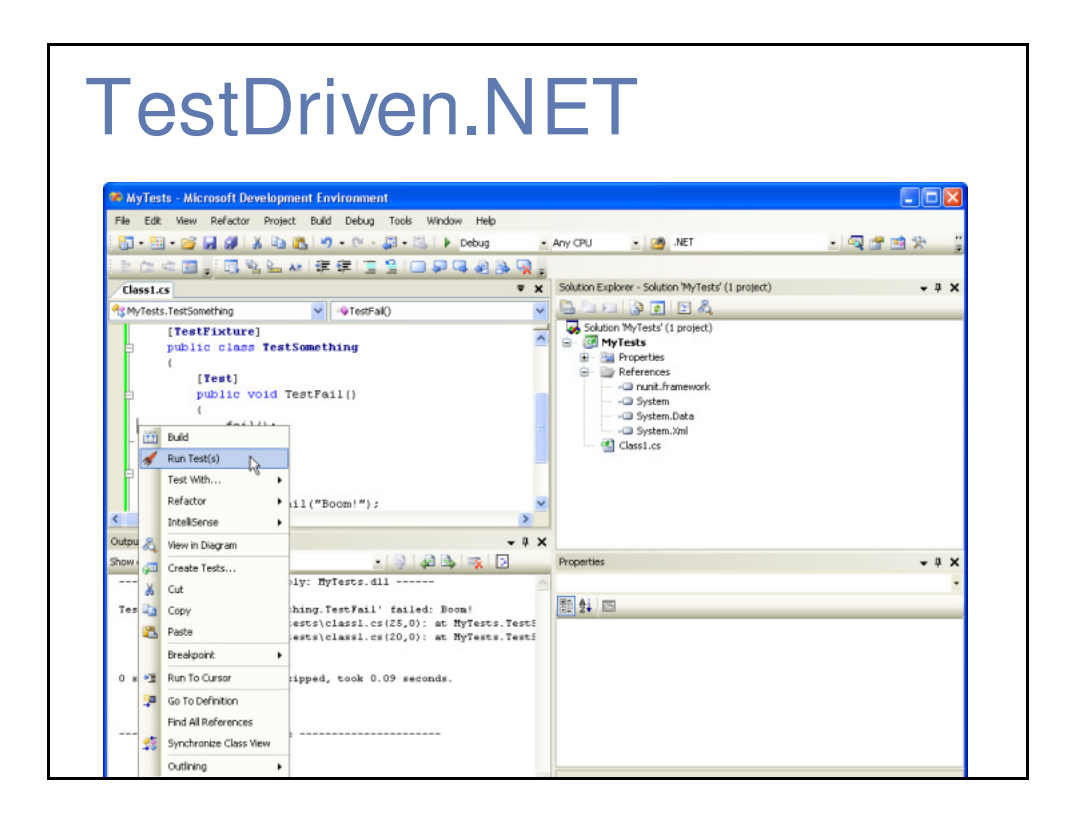

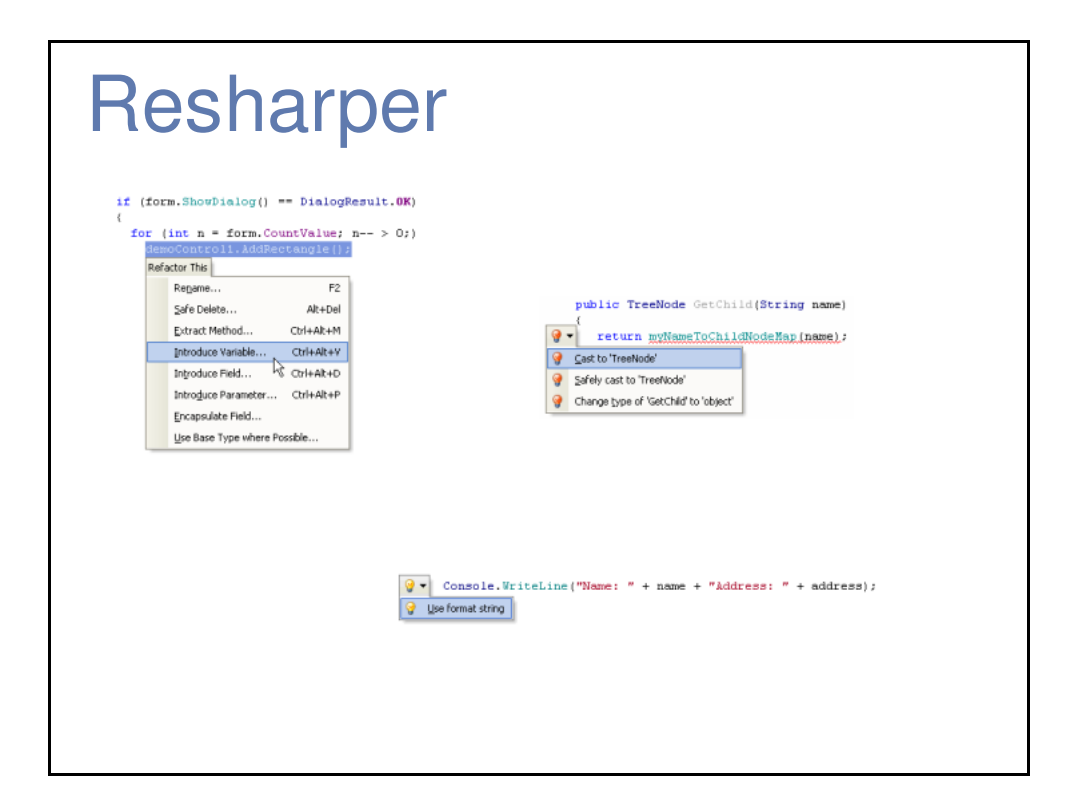

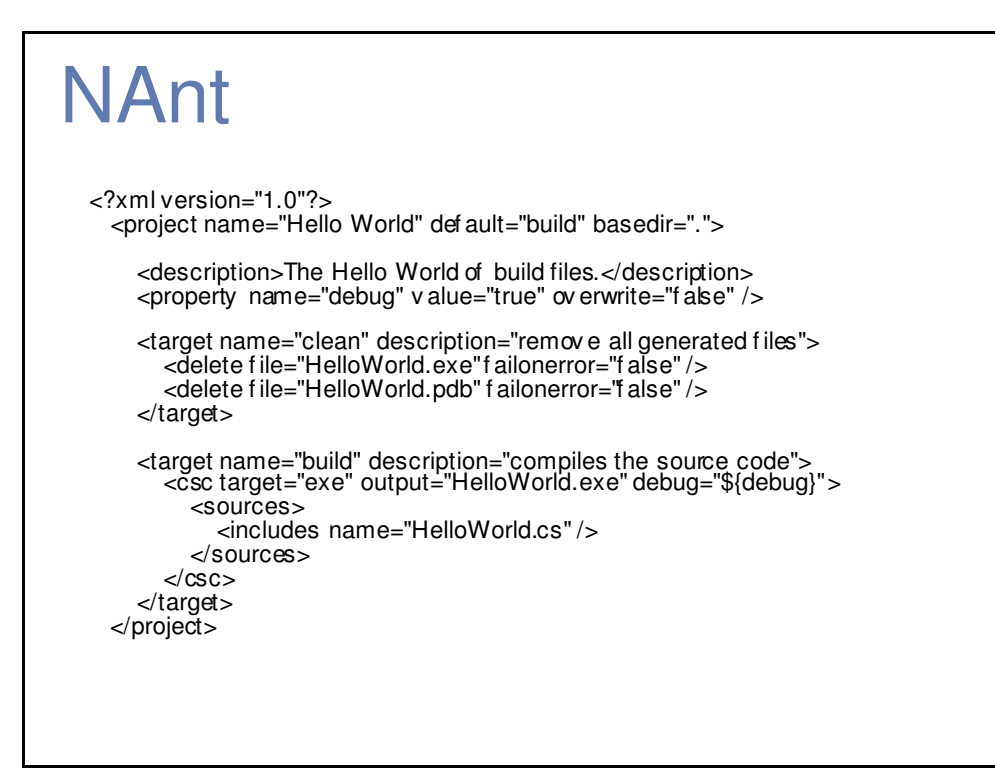

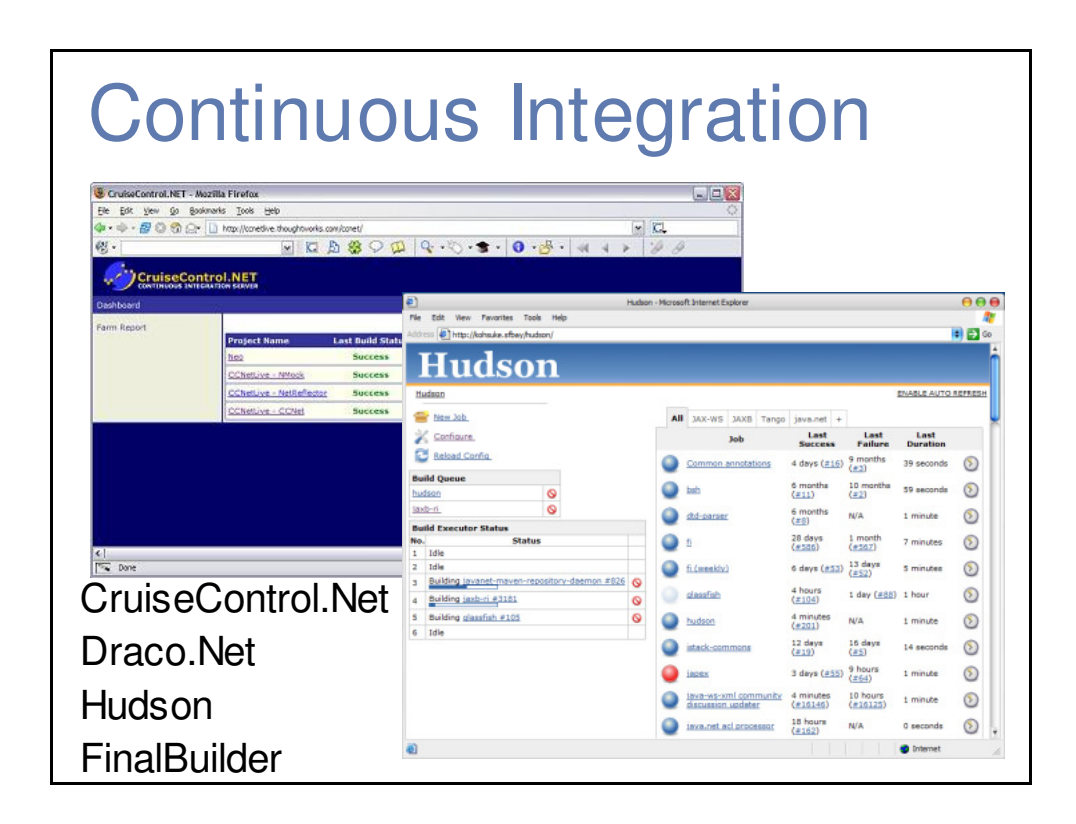

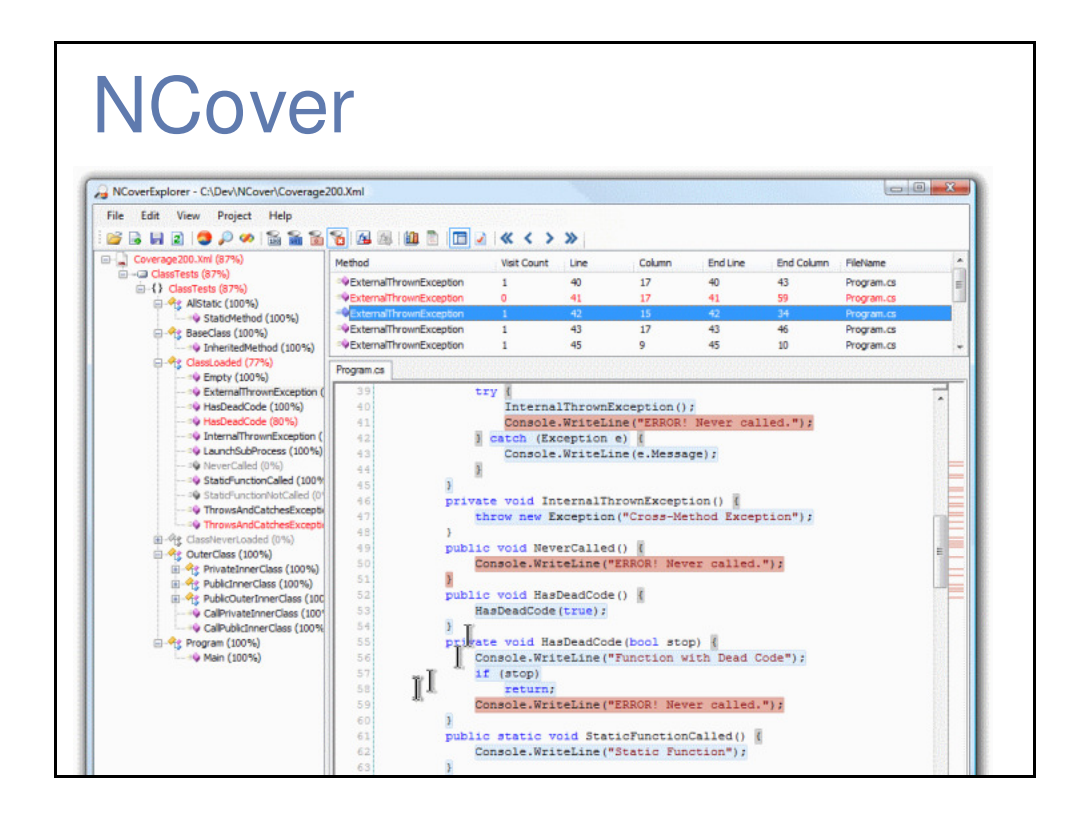

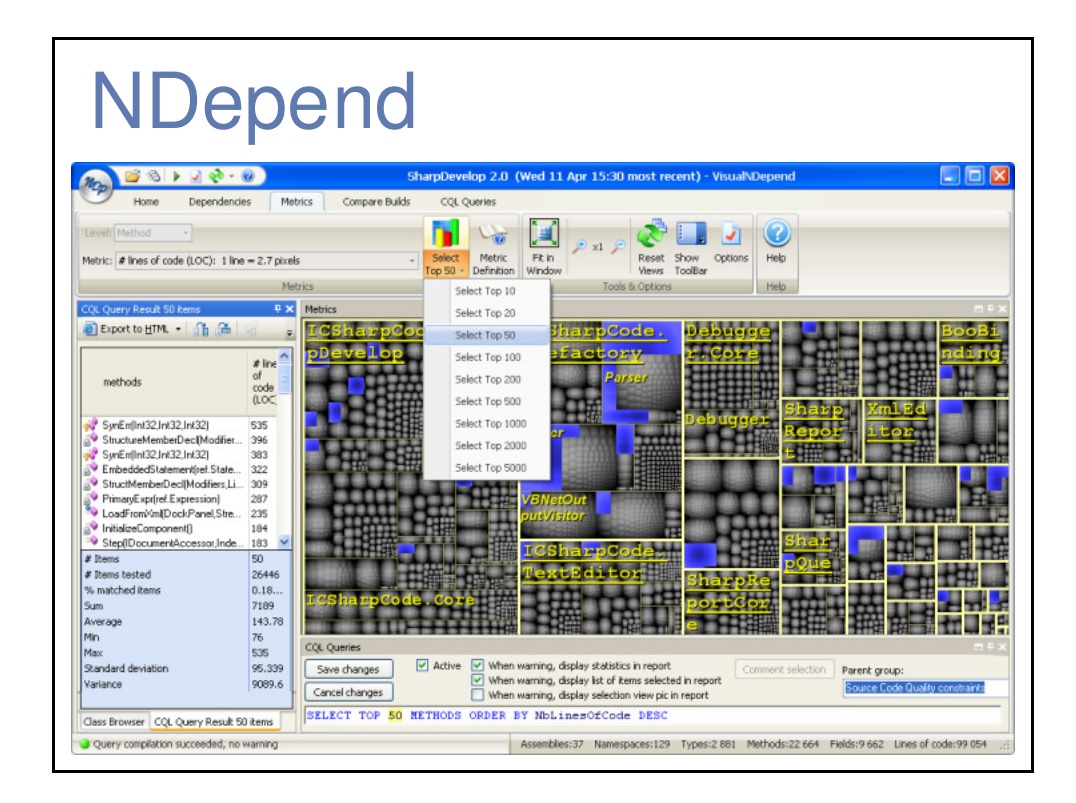

#### Simian

```
Similarity Analyser 2.1.2 -
 http://www.redhillconsulting.com.au/products/simian/index.html<br>Copyright (c) 2003-04 RedHill Consulting, Pty. Ltd. All rights reserved.<br>Simian is not free unless used solely for non-commercial or evaluation purposes.<br>(igno
   /var/tmp/jdksrc/com/sun/java/swing/plaf/motif/MotifCheckBoxMenuItemUI.java
Between lines 43 and 55 in 
 /var/tmp/jdksrc/com/sun/java/swing/plaf/motif/MotifRadioButtonMenuItemUI.java<br>Between lines 36 and 48 in<br>/var/tmp/jdksrc/com/sun/java/swing/plaf/motif/MotifMenuItemUI.java<br>Found 9 duplicate lines in the following files:<br>Be
 Between lines 1533 and 1577 in<br>
/var/tmp/jdksrc/org/apache/xml/dtm/ref/dom2dtm/DOM2DTM.java<br>
/var/tmp/jdksrc/org/apache/xml/dtm/ref/dom2dtm/DOM2DTM.java<br>
Found 9 duplicate lines in the following files:<br>
Between lines 1744 
 /var/tmp/jdksrc/com/sun/java/swing/plaf/gtk/GTKFileChooserUI.java<br>Found 9 duplicate lines in the following files:<br>Between lines 47 and 59 in /var/tmp/jdksrc/javax/swing/plaf/basic/BasicMenuBarUI.java<br>Between lines 55 and 6
         /var/tmp/jdksrc/com/sun/java/swing/plaf/gtk/SynthMenuBarUI.java
```
#### Mocking Frameworks [TestFixture] [ClearMocks] public class TestClass { [Test] [VerifyMocks] public void TestWithNatural() { using (RecordExpectations recorder = RecorderManager.StartRecording()) { ClassToIsolate.StaticMethod(); recorder.Throw(new NullReferenceException()); } } [Test] [VerifyMocks] public void TestWithReflective() { Mock mock = MockManager.Mock<ClassToIsolate>(); mock.ExpectAndThrow("StaticMethod", new NullReferenceException()); } } **TypeMock** Rhino Mocks **NMock**

#### **Other Tools**

- FxCop
- VS 2005/2008
- **Selenium**
- WatiN
- Subversion

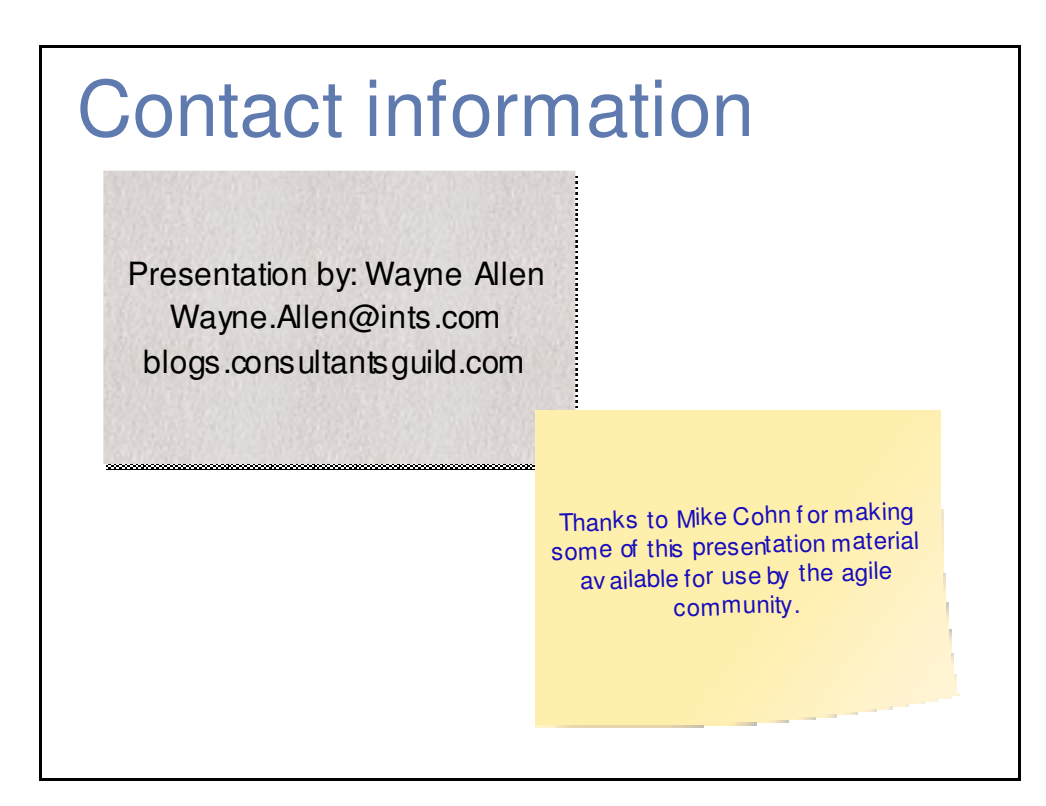